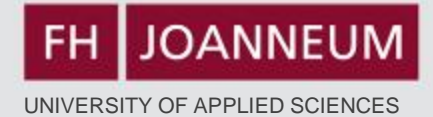

learninglanguage

 $e = [e^{\frac{1}{2}$  or  $\frac{1}{2}$  and  $\frac{1}{2}$   $\frac{1}{2}$ 

# **Der Einsatz von Moodle im Fremdsprachenunterricht - Using Moodle in the ESL Classroom**

ctivities use online

# learni **18. September 2012** L. Zimmermann (FH JOANNEUM)

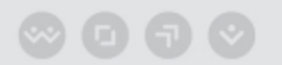

# **Agenda**

### **Gotta share - Moodle experience? Ways to Use Moodle in the ESL Classroom:**

What - General

How & Time

What – Examples

### **Conclusion (after 1 year)**

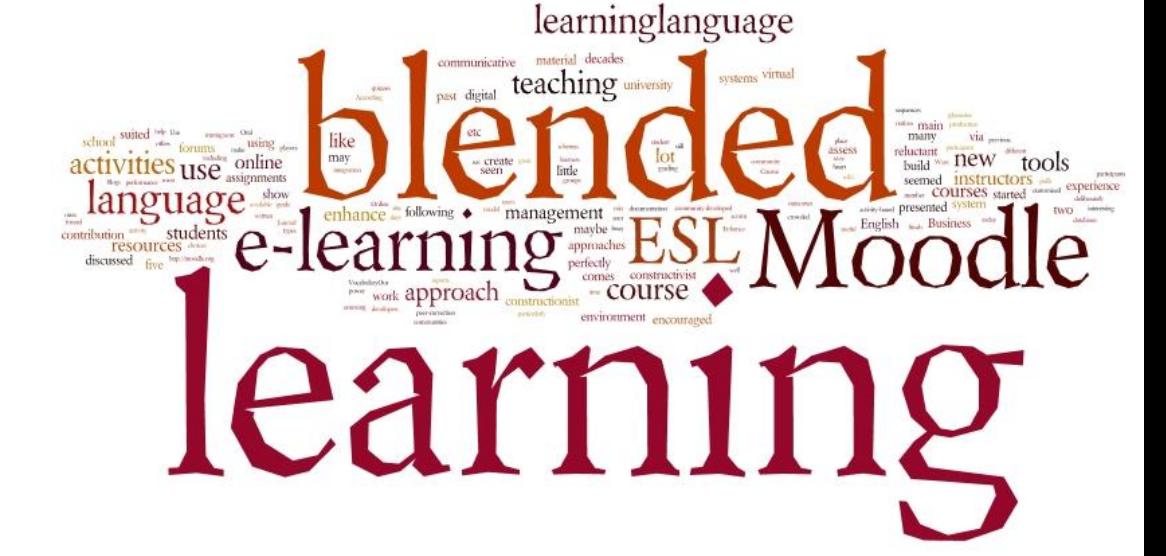

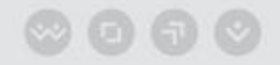

**JOANNEUM** UNIVERSITY OF APPLIED SCIENCES

# **What ?**

- **Moodle = Open source software for collaborative learning: about 20 Activities & Resources**
	- **Offer Documents/Submissions**
		- **Give & submit assignments**
		- **Make resources available (files, folders, websites, links, videos)**
- **Blended Learning**
	- **Use forums, glossaries, wikis, quizzes (=exams), choices (assessments, polls) in class**

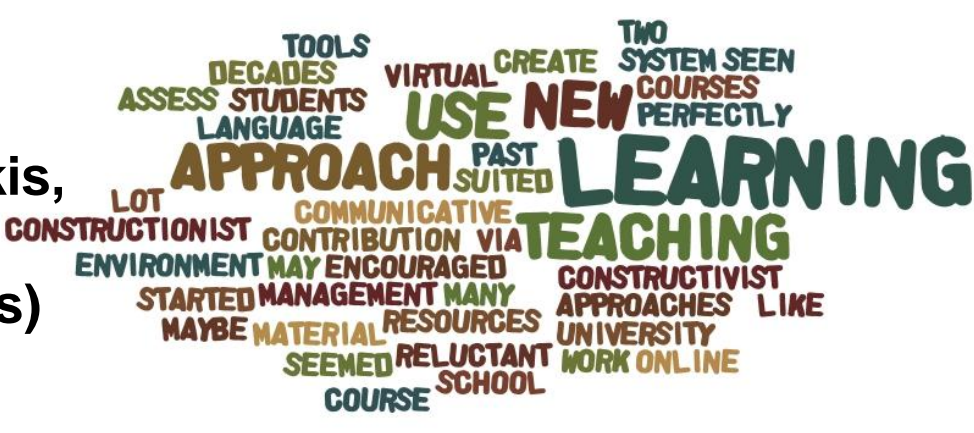

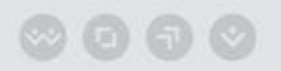

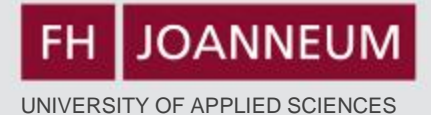

## **How ?**

**4 weeks preparation time for one course**

**Access to EDP-Labs**

**Basic knowledge on how to use Moodle**

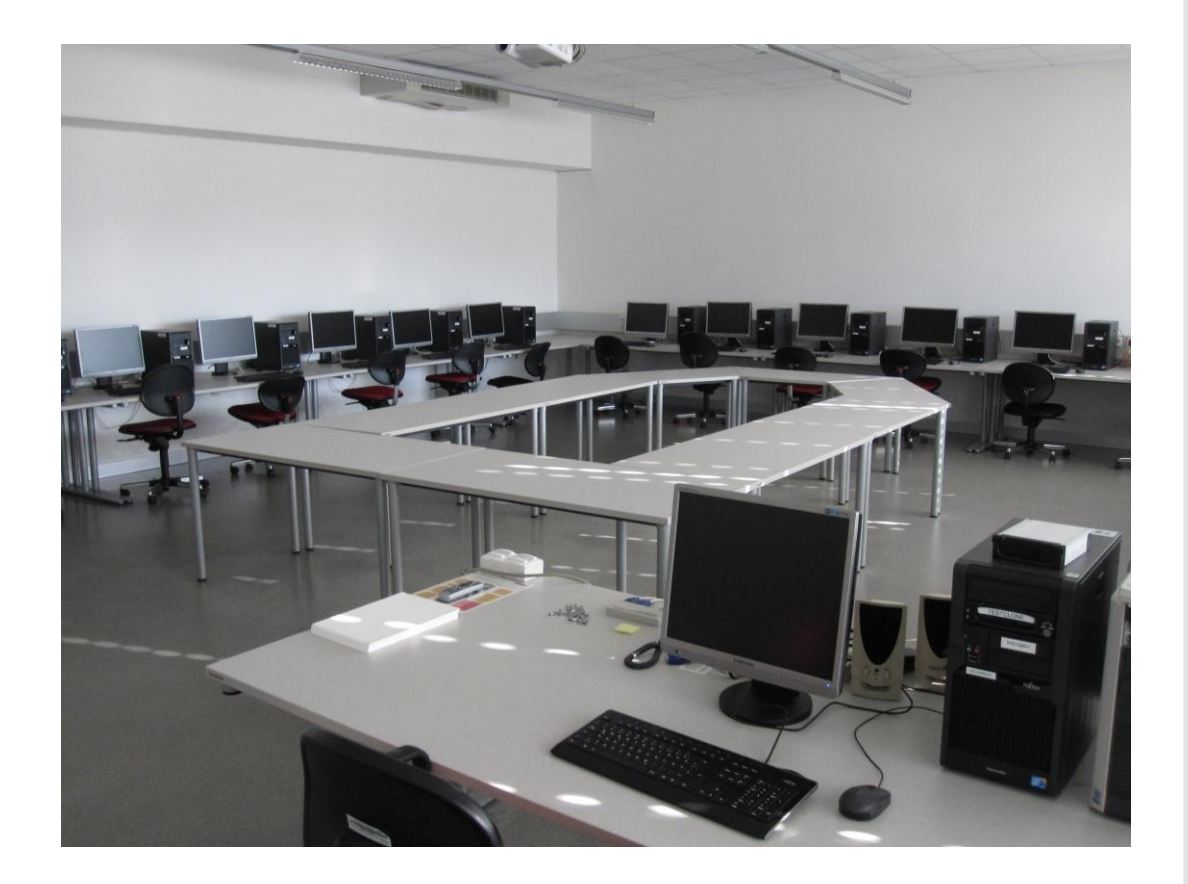

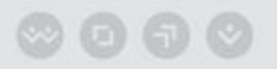

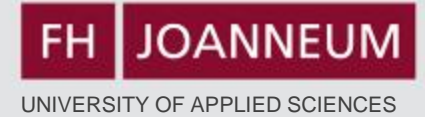

## **Example – Course Structure**

- **Mission Statement**
- **News Forum**
- **General Forum**
- **Study Journal**
- **Assignments**
- **Peer Correction**
- **Glossary**

 $\circledcirc$  00

• **Quiz Function**

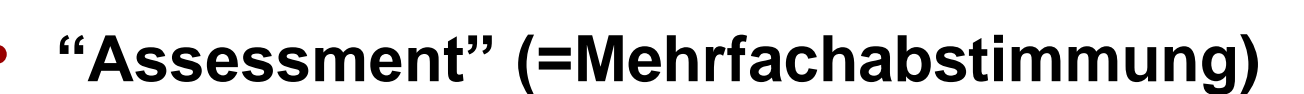

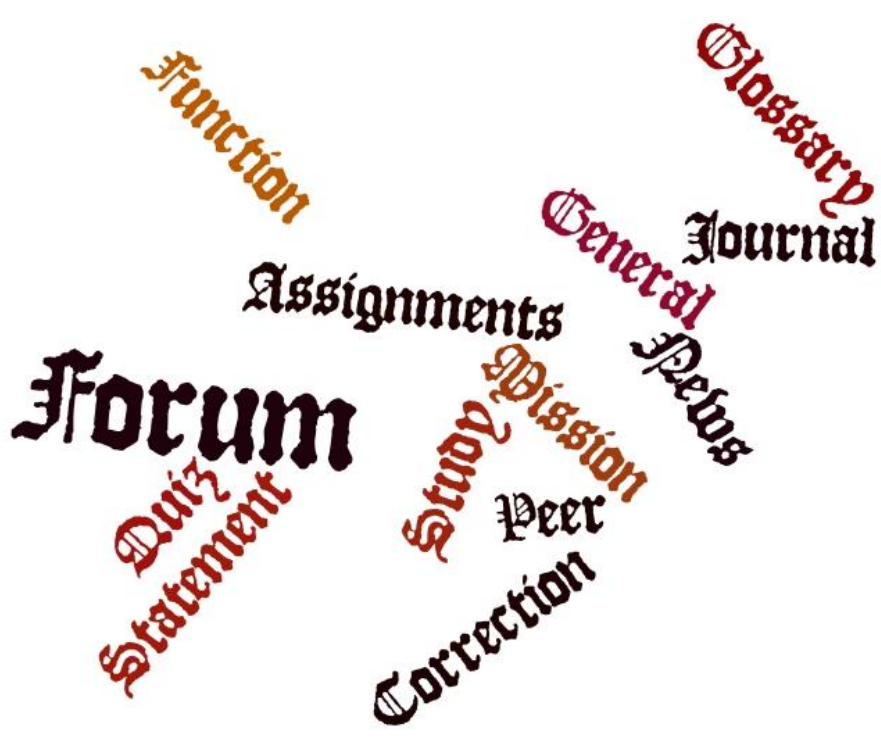

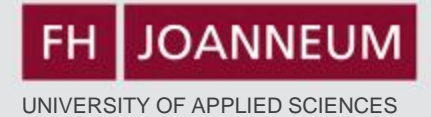

### **Mission Statement**

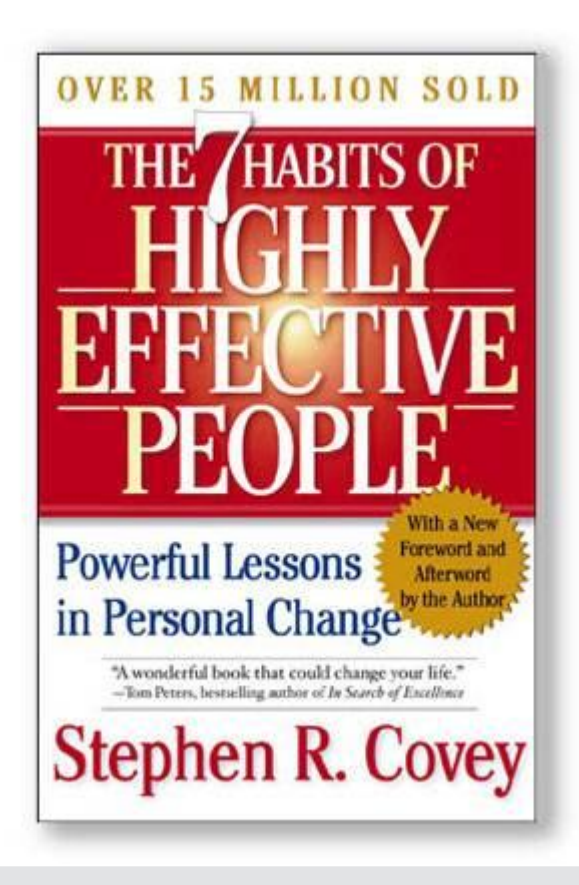

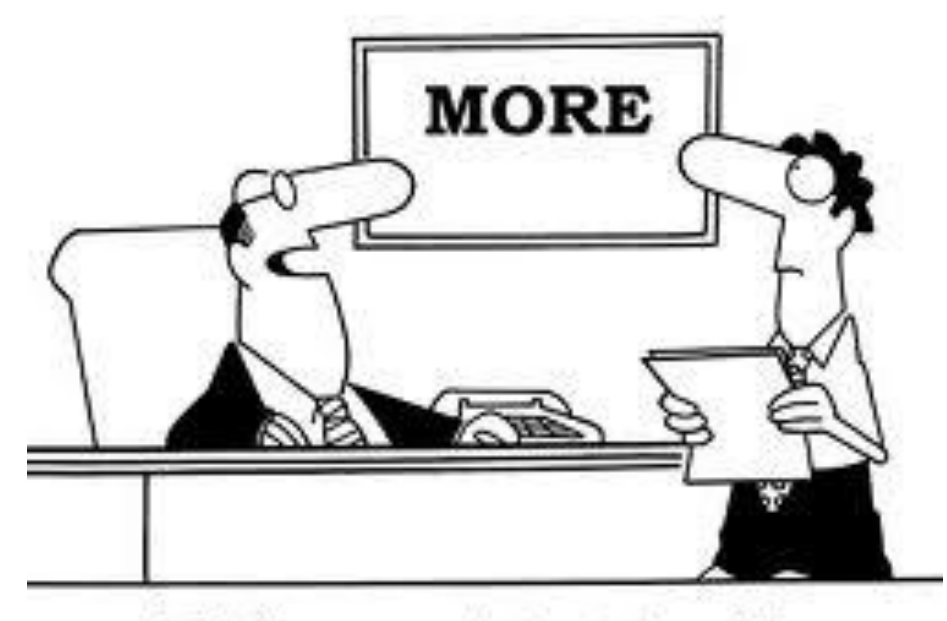

"That's our new mission statement."

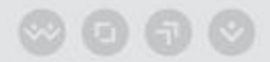

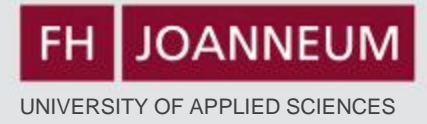

### The Group 1 Mission: The 1s 2gether

We want to be known for supporting and helping each other and for sticking together as a group.

- 1. We also want to be known for being an active group and for our special skills, to be able to use and improve our talents and bring together all these in the whole group and for being ambitious.
- 2. We want to treat each other fairly and with respect and support each other.
- 3. We want a classroom that is filled with good vibes, tidy and full of sunshine.
- 4. We have the following talents & skills: We aren't afraid of making mistakes, we are goot at video production and programming, we have language skills, ballet skills and we think positive.
- 5. This semester we want to achieve good marks by actively participating in class
- 6. We want to celebrate Easter fully committed and to freak out at the end of the semester: D
- 7. This semester we want to achieve a positive mark for everyone in this group by supporting our group members with any problem and we want to achieve acceptable grades by learning just enough for us to pass the course (jk - we want to be the best group and all pass the class with an  $A++$ )

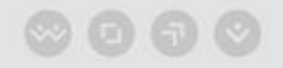

FH JOANNEUM

UNIVERSITY OF APPLIED SCIENCES

Search forums

ଭ

### **News Forum**

Home  $\triangleright$  My courses  $\triangleright$  EAS2  $\triangleright$  General  $\triangleright$  News forum

General news and announcements

Add a new topic

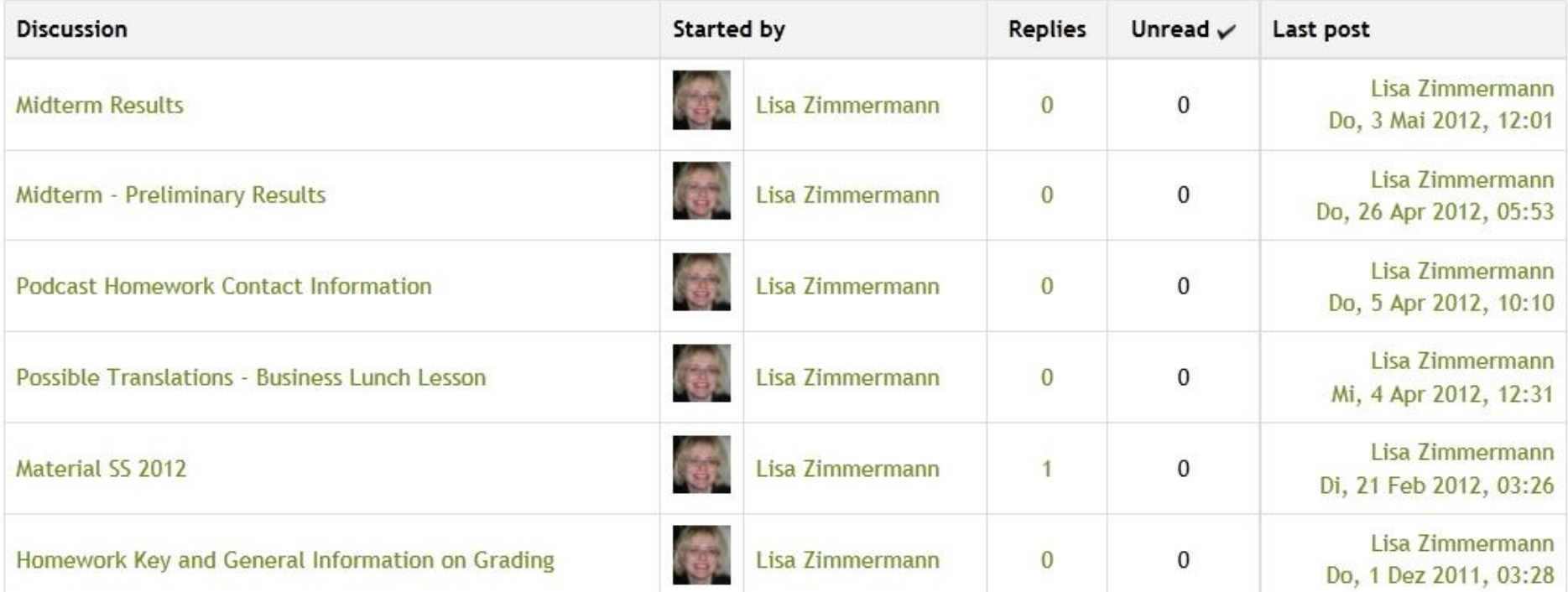

### **General Forum**

Separate groups (IMA 2011 Group 2) All participants

 $\overline{\phantom{a}}$ 

Here you can upload material for your colleagues.

Add a new discussion topic

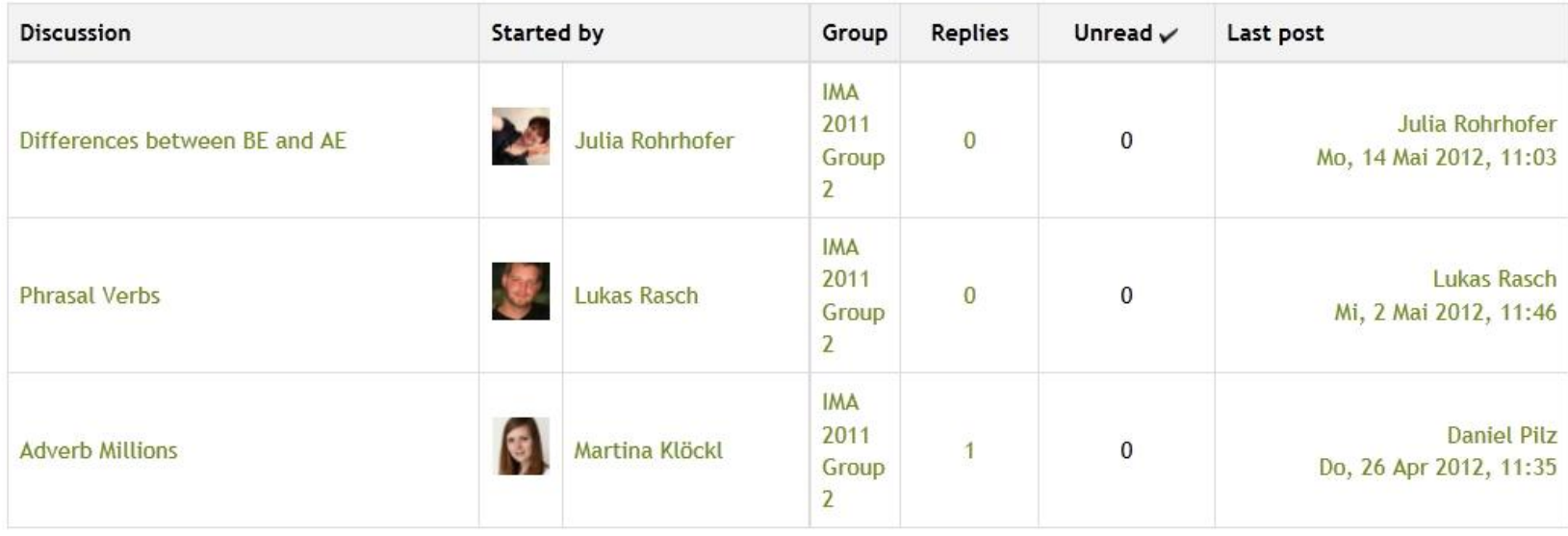

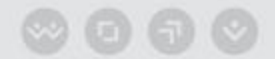

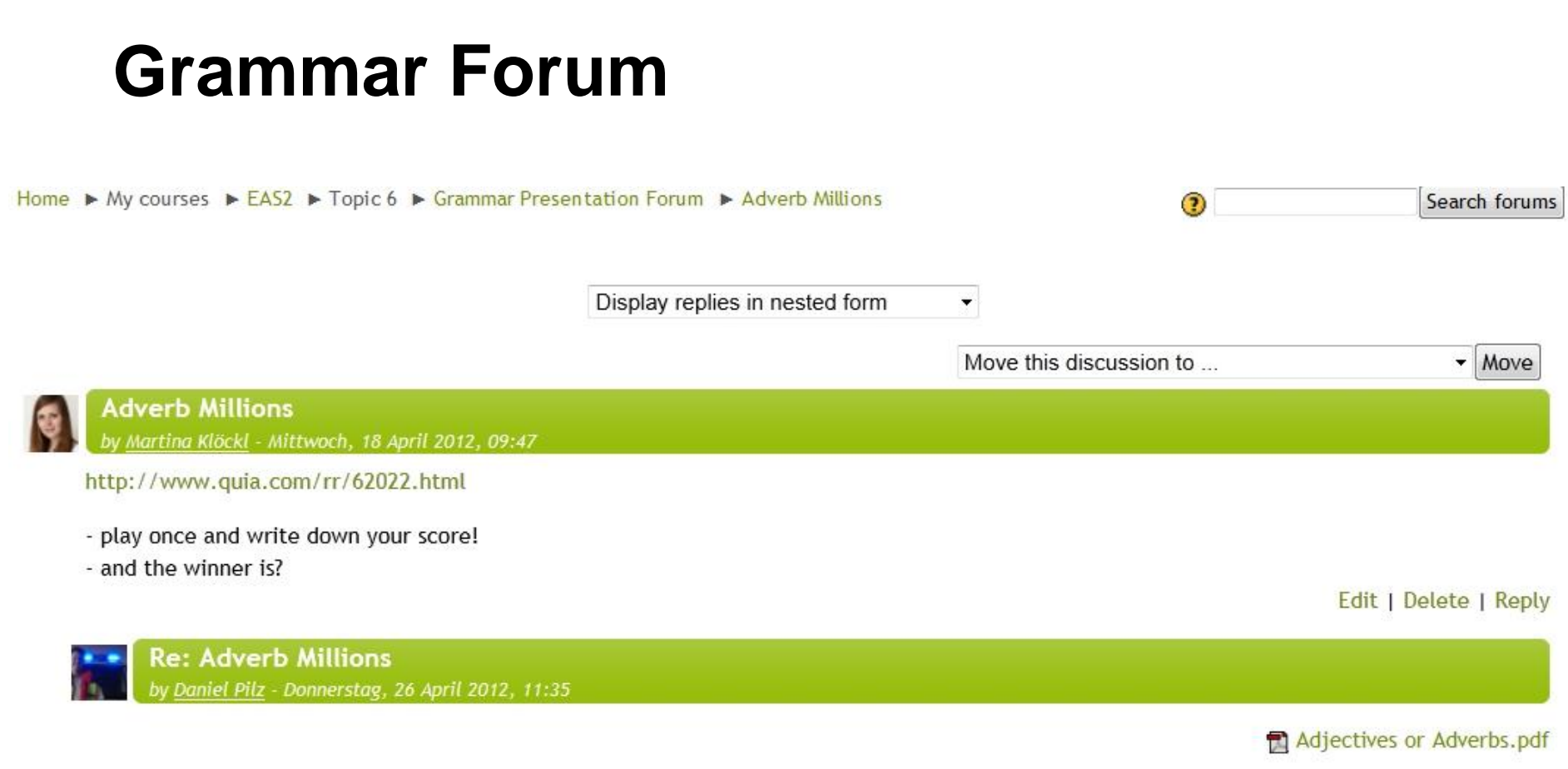

The presentation with the correct solutions...

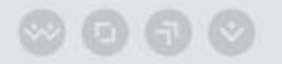

# **Study Journal**

INFORMATIONSMANAGEMENT

FH

**JOANNEUM** 

Home ► My courses ► EAS2 ► Topic 1 ► Week 1 - Study Journal (29 Feb-05 March)

View 29 submitted assignments

This is your weekly study journal. Please answer the following three questions:

**English for Academic Study 2** 

- 1. What did I personally learn this (English) lesson?
- 2. What remained unclear?
- 3. What else did I do during the week to improve my English skills?

Available from: Dienstag, 21 Februar 2012, 09:00 Due date: Montag, 5 März 2012, 11:15

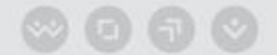

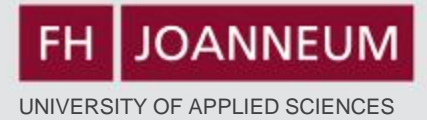

# **Upload Assignments**

# **a) Plain text for grading b) Word document for grading c) Other files**

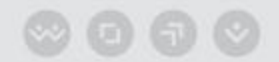

 $\Box$   $\vee$ 

# **Homework – Upload Document**

## **See Moodle:**

**Using the summary guidelines from the lesson material briefly sum up the text: "Bats Inspire new Cane for the Blind". Keep in mind that a summary is a brief restatement of a text's main ideas (at least 60% shorter) in your own words. Use appropriate signal phrases and transitions.**

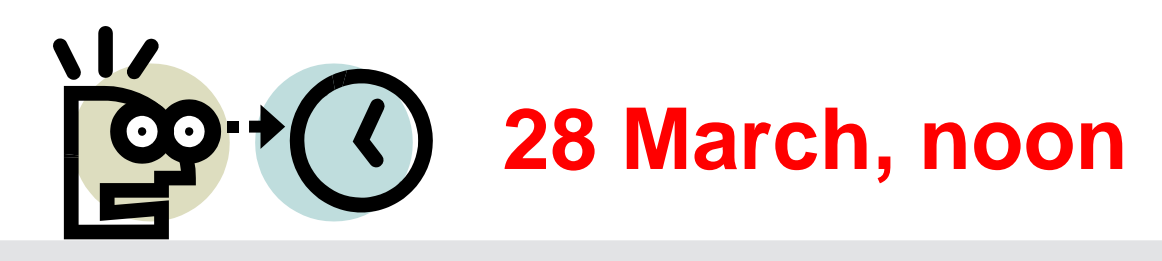

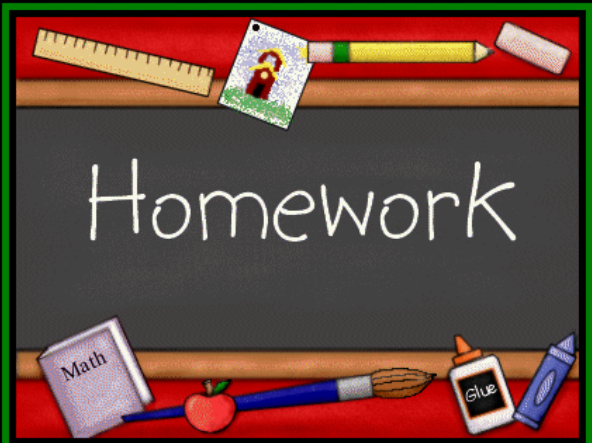

## **[Podcast Homework](http://moodle.fh-joanneum.at/course/view.php?id=100) – Peer Correction**

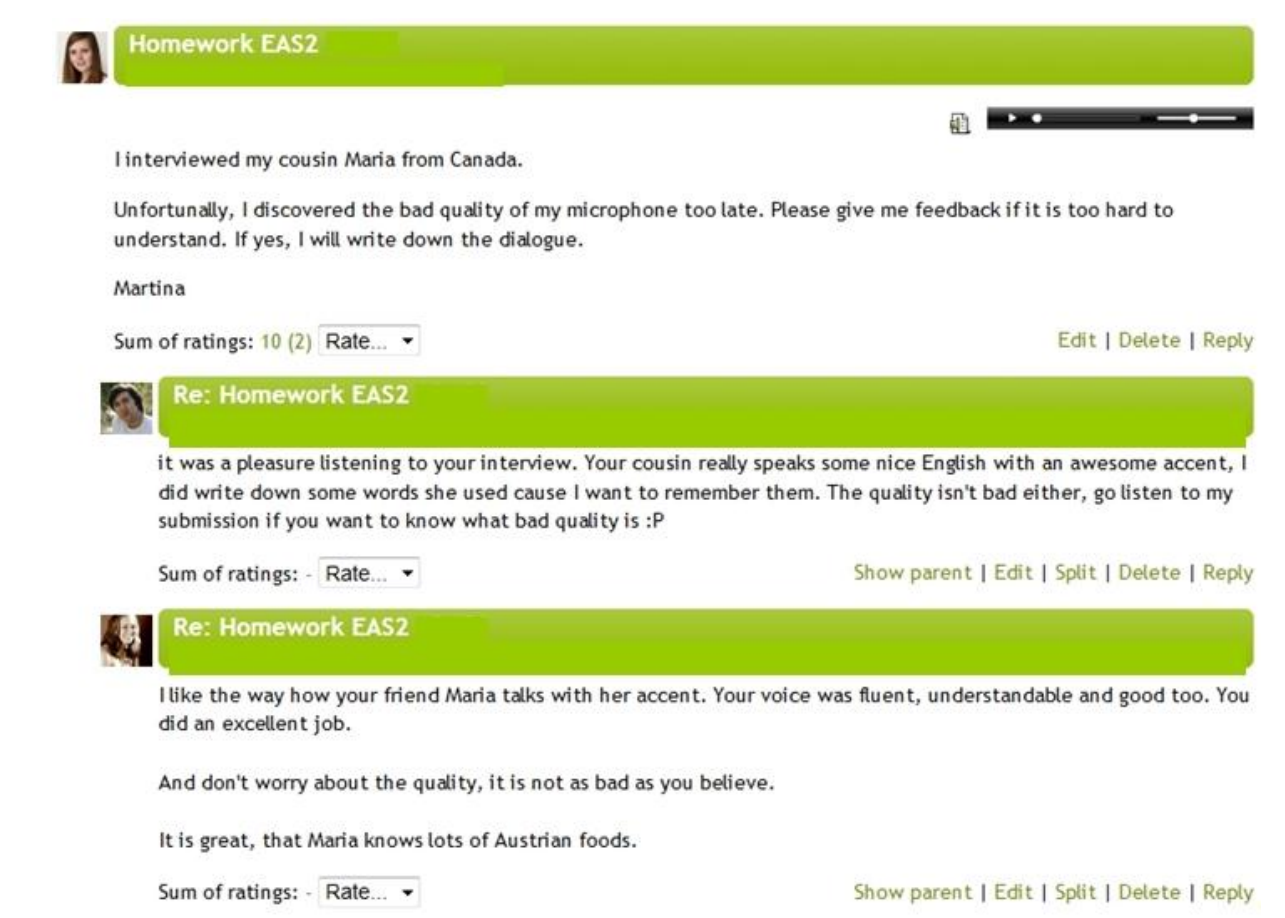

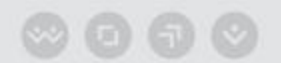

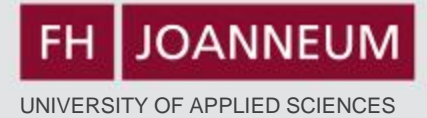

# **Peer-Correction in Class Examples: Job Application Task**

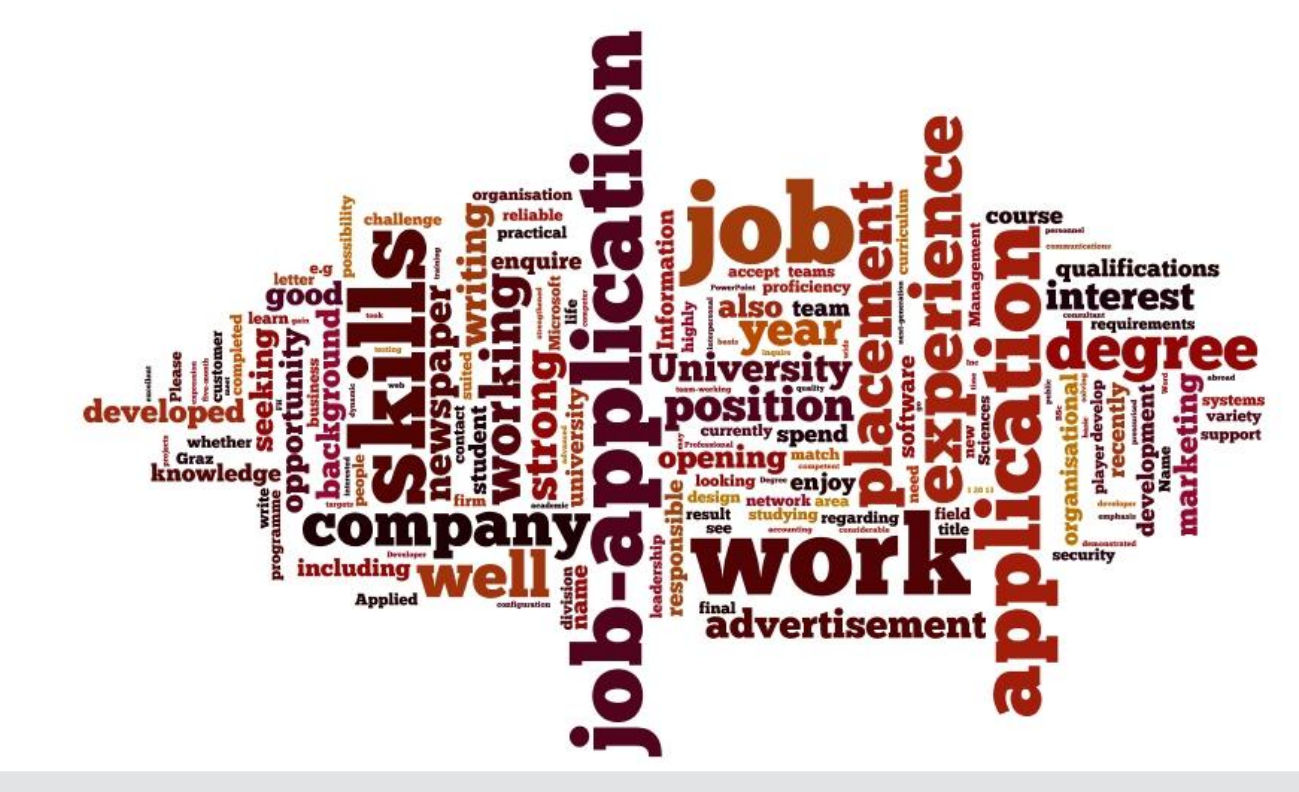

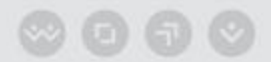

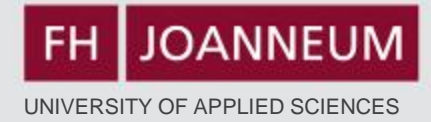

### **Cover Letter - Feedback**

### Groups 1 & 3: Finish your cover letters (applications) – give feedback on Moodle.

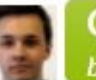

**Cleaner Position** 

by Markus Schaffer - Dienstag, 15 Mai 2012, 11:33

Dear Sir/Madam,

Having recently read in "Brooms and Buckets Weekly" that your hotel requires additional cleaning staff I am writing to apply for a position as a cleaner.

I am currently cleaning after my eight active children, aged 1 to 8, with the 9<sup>th</sup> one on the way and last summer I won  $4<sup>th</sup>$  place at a cleaning competition at the annual country fair.

After removing 175 different kinds of stains I would consider myself as a professional in the field of stain removing. Also, I recently got an inquiry by famous detergent company "Vanish" what my secret is.

You would make a big mistake if you said "no" to this.

Yours sincerely

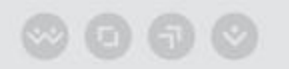

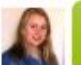

Dear Madam or Sir,

In response to the advertised position in todays local newspaper I want to apply for the job as a Cleaner.

I have extensive background from deaning my car every weekend. Not expecting a lot of free time and high salary I'm the best choice for this position.

In expectation of your phone call I am looking forward to a better future as a highly professional deaner.

Yours sincerely, your best employee to-be

Lukas Rasch

Edit | Delete | Reply

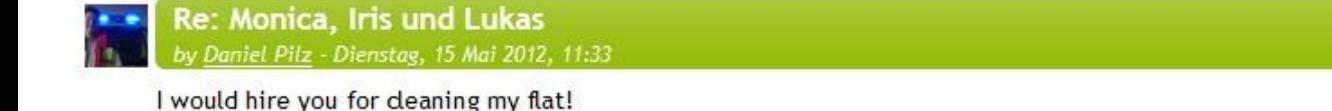

Show parent | Edit | Split | Delete | Reply

Re: Monica, Iris und Lukas

by Magdalena Mauthner - Dienstag, 15 Mai 2012, 11:34

It is very funny! I think you will the get the job!

Show parent | Edit | Split | Delete | Reply

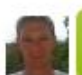

Re: Monica, Iris und Lukas by Karl Horwath - Dienstag, 15 Mai 2012, 11:36

next time my car is dirty I will call

Show parent | Edit | Split | Delete | Reply

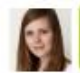

Re: Monica, Iris und Lukas by <u>Martina Klöckl</u> - Dienstag, 15 Mai 2012, 11:46

I really like your last sentence.

Dear Mr. Lamborghini,

I reply to your advertisement in today's edition of "Kleine Zeitung" as an Account-Manager for your car company.

I graduated from "CAMPUS 02" in Graz from the Bachelor degree programme "Marketing and Sales". Following that I attended the Master degree programme in "International Marketing".

I am currently working at the Accounting department of a well known international bank. I am responsible for the day-to-day business of the department and I manage a team of four people.

I also have the required skills in working with computers.

I endose a copy of my CV for your reference. I am looking forward to an interview and to meeting you soon.

Yours sincerely

Me

Edit | Delete | Reply

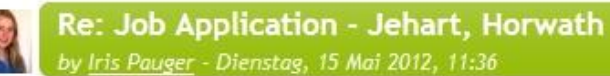

You didn't address the reader!

And you startet every sentence with "I".

But all in all it is a good application.

Show parent | Edit | Split | Delete | Reply

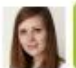

Re: Job Application - Jehart, Horwath by Martina Klöckl - Dienstag, 15 Mai 2012, 11:42

Hello you!

What I did not like is that started every sentence with "I". Apart from that, you did a good job!

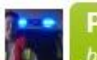

Pilz & Langer v Daniel Pilz - Dienstag, 15 Mai 2012, 11:28

Dear Sir or Madam,

I am writing in response to your job advertisement in the Kleine Zeitung November 1 to apply for the vacant position of the cleaner.

After five years of working with Dexter (commonly known from TV) I can offer outstanding experience in cleaning murder scences. It contributes to my reputation that Dexter was not caught over years due to the clean crime scenes.

I am convinced that my obsession about deaning in your company would solve every problem you might have with messed up places or situations. Combining all my skills I might the best applicant for your vacant position.

I am looking forward to being invited for a job interview any time.

Yours sincerly

the deaner

Re: Pilz & Langer Markus Schaffer - Dienstag, 15 Mai 2012, 11:39

Dear Cleaner,

I am quite familiar with the mess Dexter leaves behind, so I am overwhelmed by your experience.

Please contact Mrs. Quinn to make an appointment for a job interview.

Kind regards,

the Boss

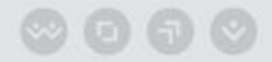

Edit | Delete | Reply

FH

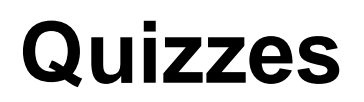

INFORMATIONSMANAGEMENT

**JOANNEUM** 

#### You are logged in as Lisa Zimmermann (Logout)

### **English for Academic Study 2**

Home ▶ My courses ▶ EAS2 ▶ Quizzes for Groups 1 - 3 ▶ Future Tense - Quiz ▶ Info

### **Future Tense - Quiz**

Grading method: Highest grade

### Attempts: 5

### Summary of your previous attempts

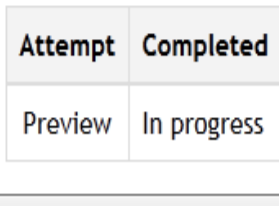

Continue the last preview

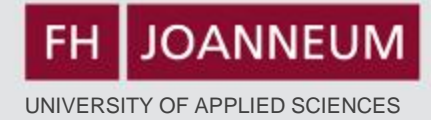

# **Glossary**

**Moodle Task: Prepare a glossary for work/employment-related terms including vocabulary from "A bad job interview" p. 99-103 and the material on Moodle (Topic 9 Employment)** 

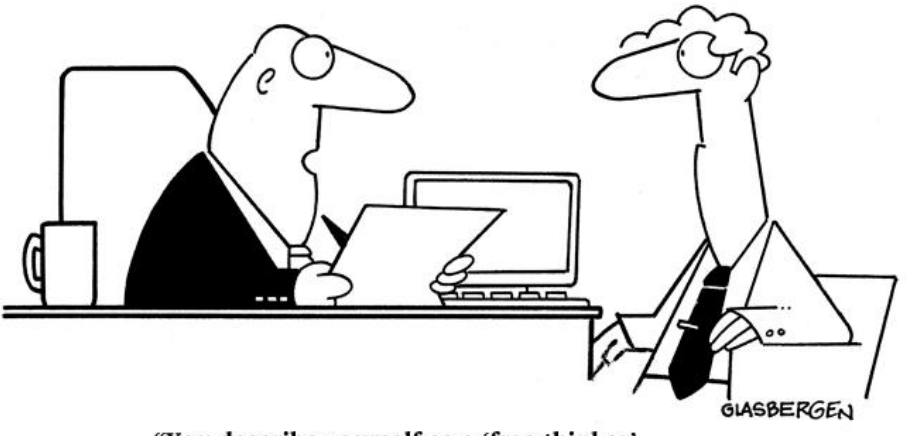

"You describe yourself as a 'free thinker'. That's good, because we can't afford to pay you."

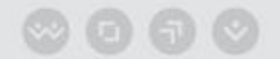

# **Glossary**

### **B** Glossary: Job Applications

In order to repeat the relevant vocabulary, you are asked to create a glossary where you identify and explain all terms from our material that deal with the topic "Job Applications". Ideally you describe each term with an example sentence.

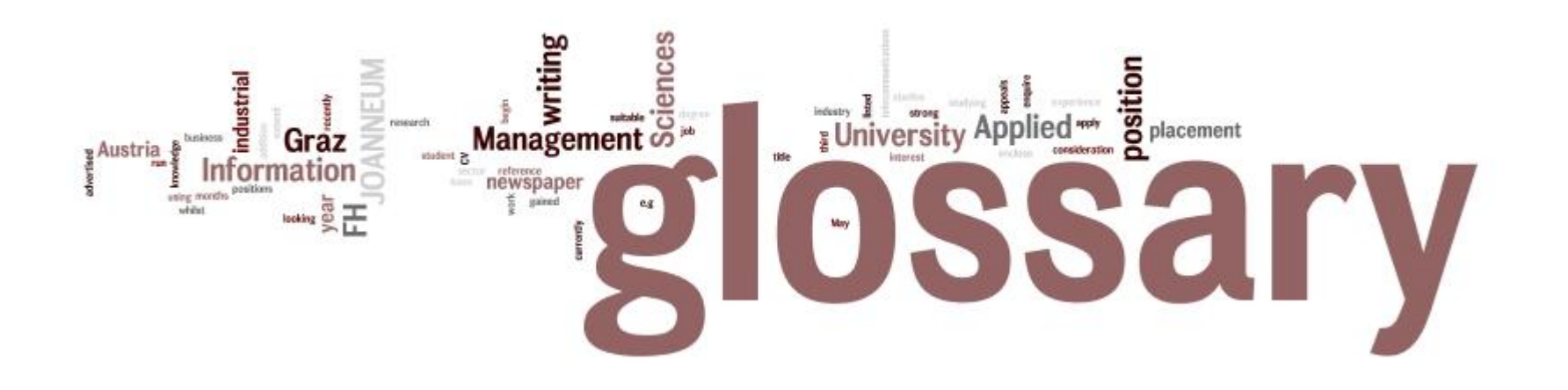

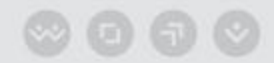

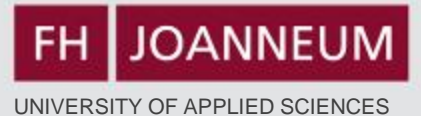

### Special | A | B | C | D | E | F | G | H | I | J | K | L | M | N | O | P | Q | R | S | T | U | V | W | X | Y | Z | ALL

Page: 1 2 3 4 5 6 7 8 (Next)  $AI$ 

A

### A levels

These are the subjects in which you graduated.

Example: My A-levels are Maths, English and German.

#### Comments (0)

### **Abilities**

To express what you are good at.

Example:

I have a natural ability to be precise.

### Comments (0)

### absentee record

Shows how oftn you have not been to work.

EXAMPLE: His absentee record is low.

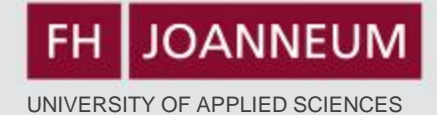

# **Quiz Function**

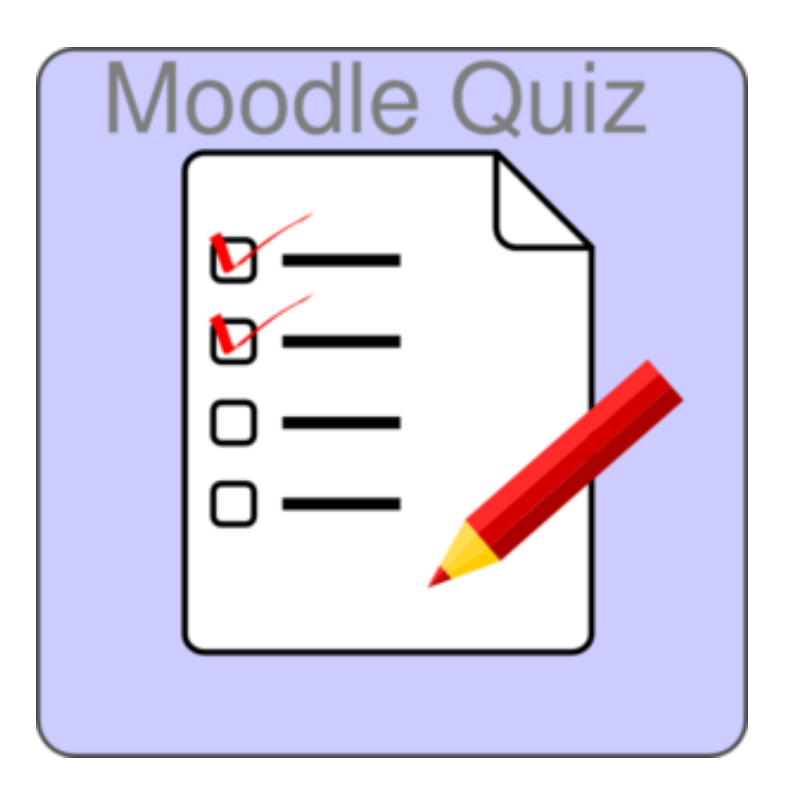

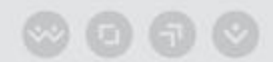

### www.fh-joanneum.at

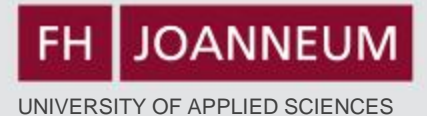

### Home  $\triangleright$  My courses  $\triangleright$  EAS2  $\triangleright$  Quizzes for Groups 1 - 3  $\triangleright$  Future Tense - Quiz  $\triangleright$  Preview

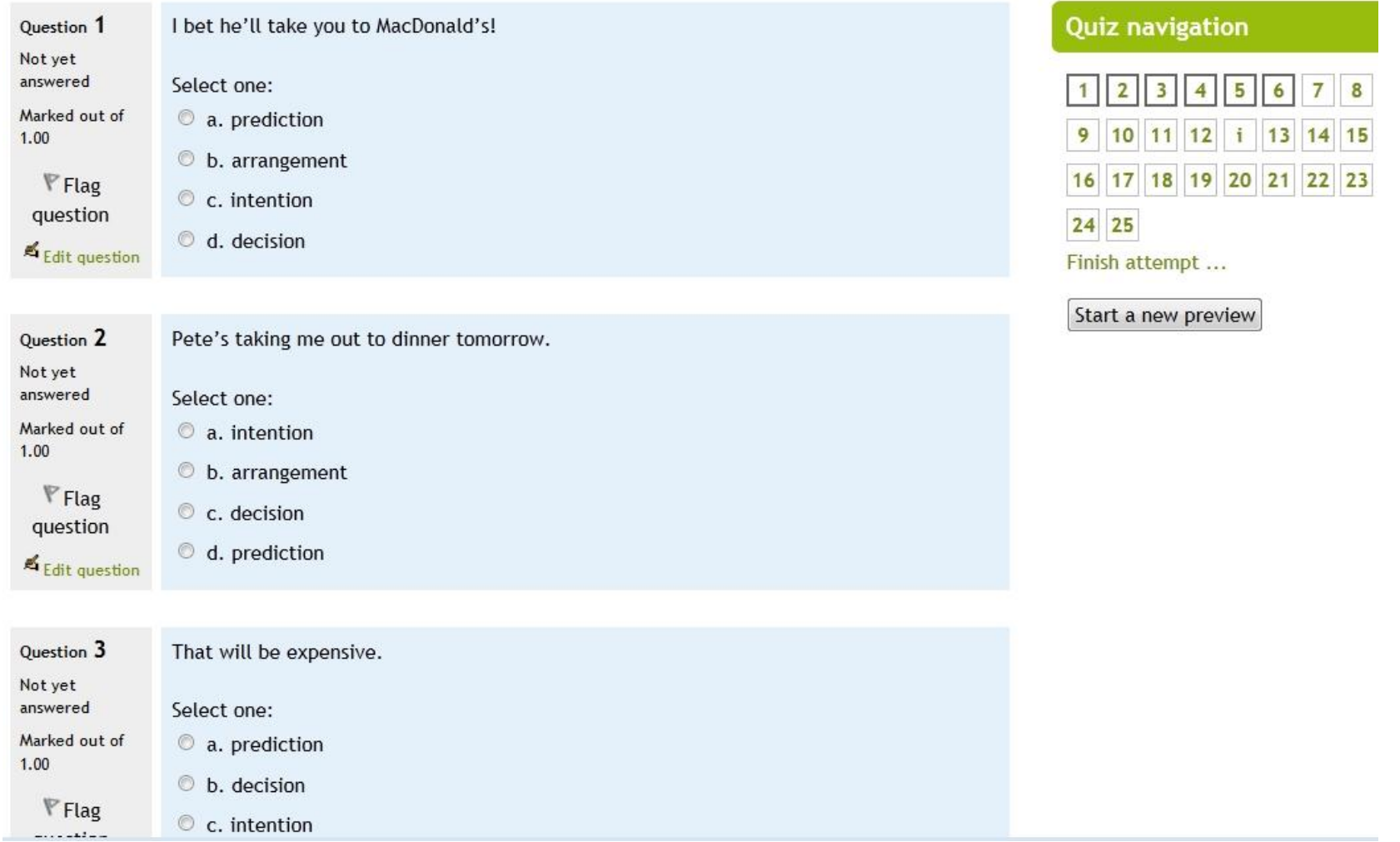

 $0000$ 

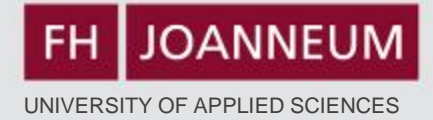

### **"Assessment"**

### **I learnt most in the area/s of:**

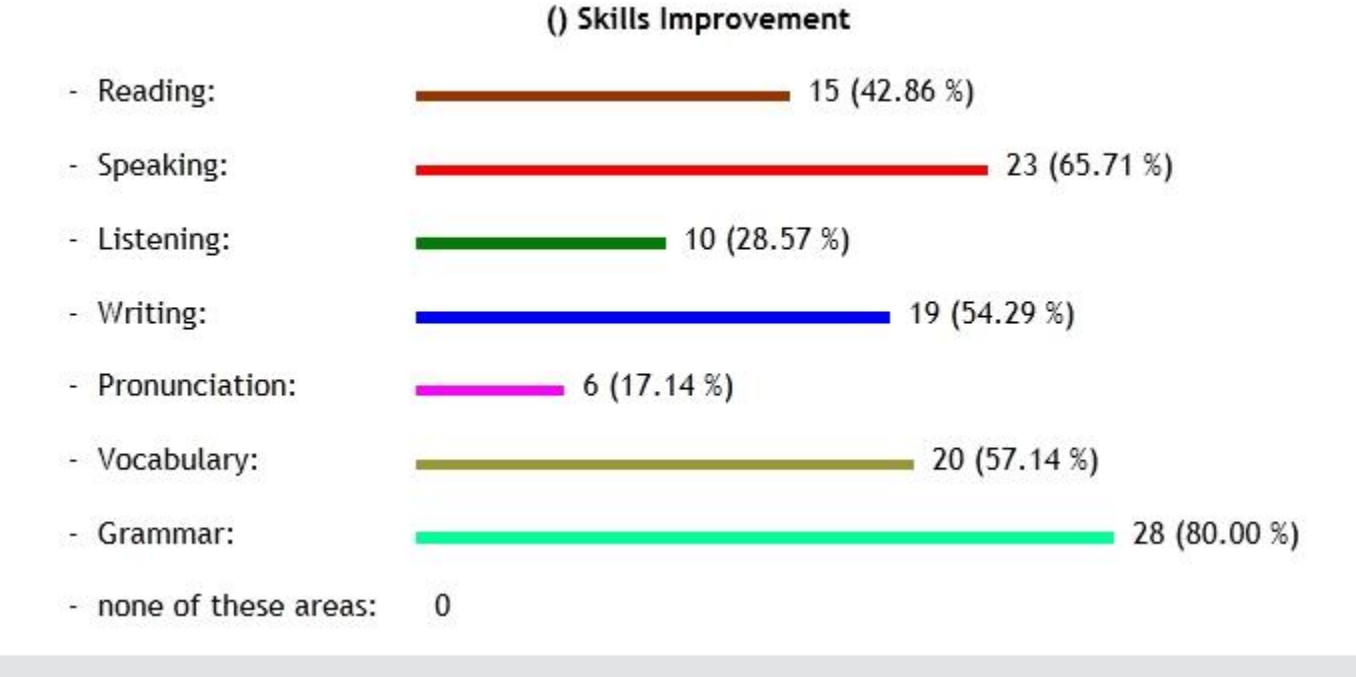

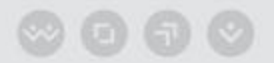

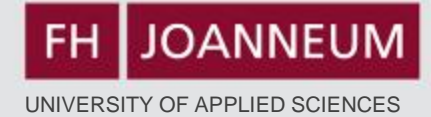

### **Conclusion:**

## **It does take time but it's worth the effort!**

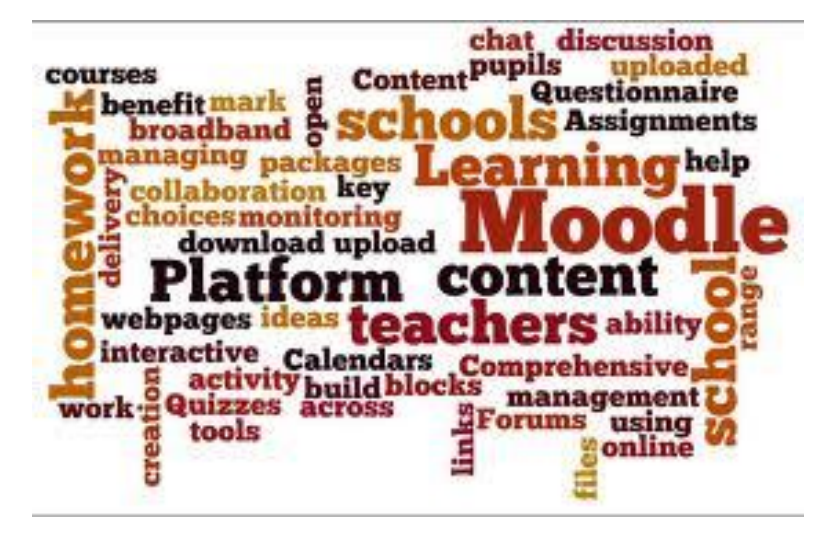

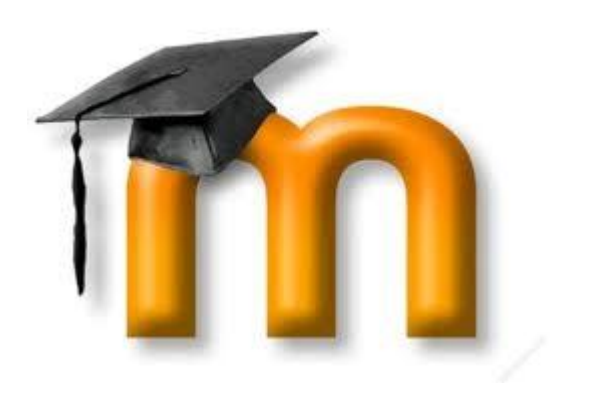

 $\circledcirc$  00